## **FACTSHEET**

## MODULE: E-Invoice

## AUDIENCE: TNB vendors/ suppliers

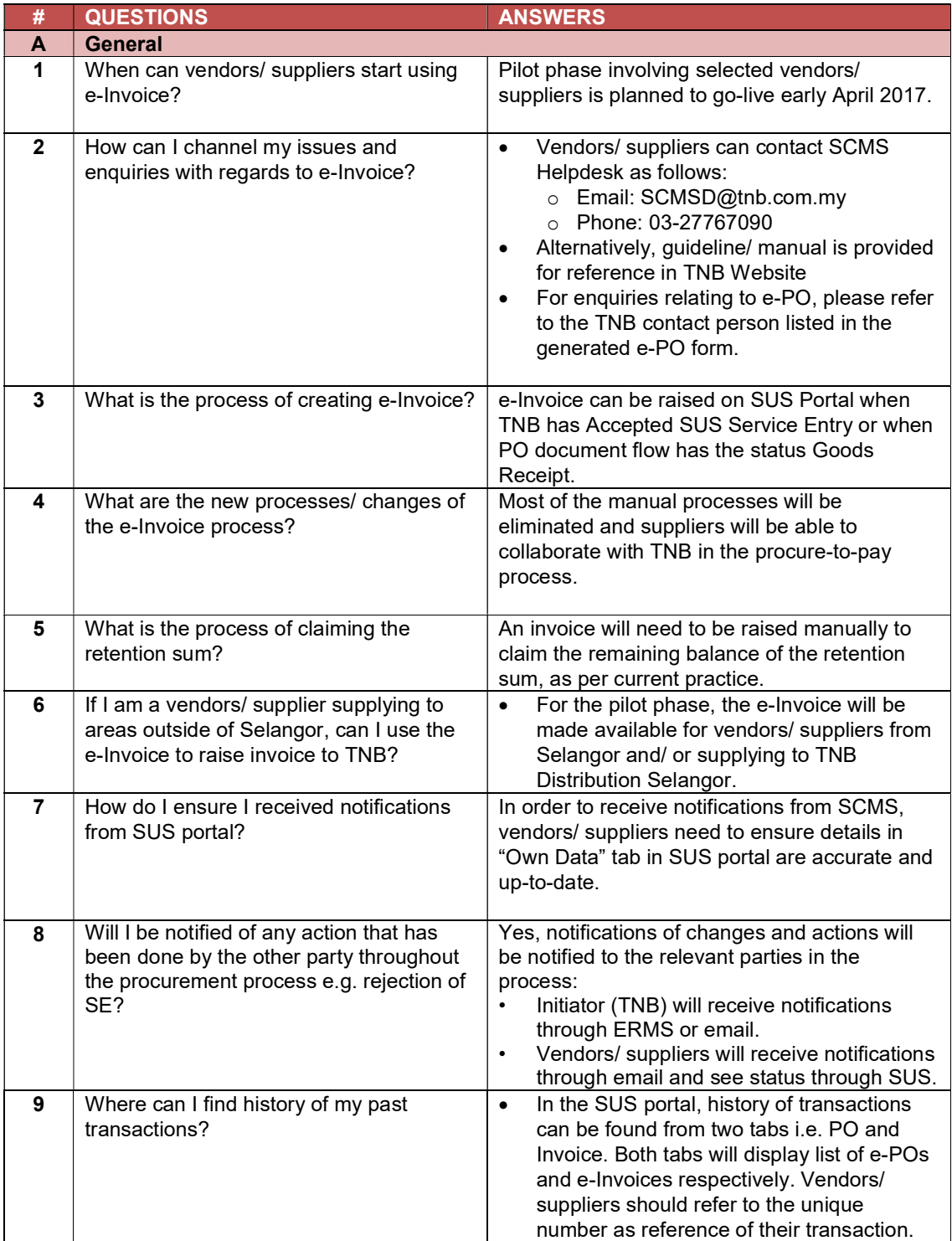

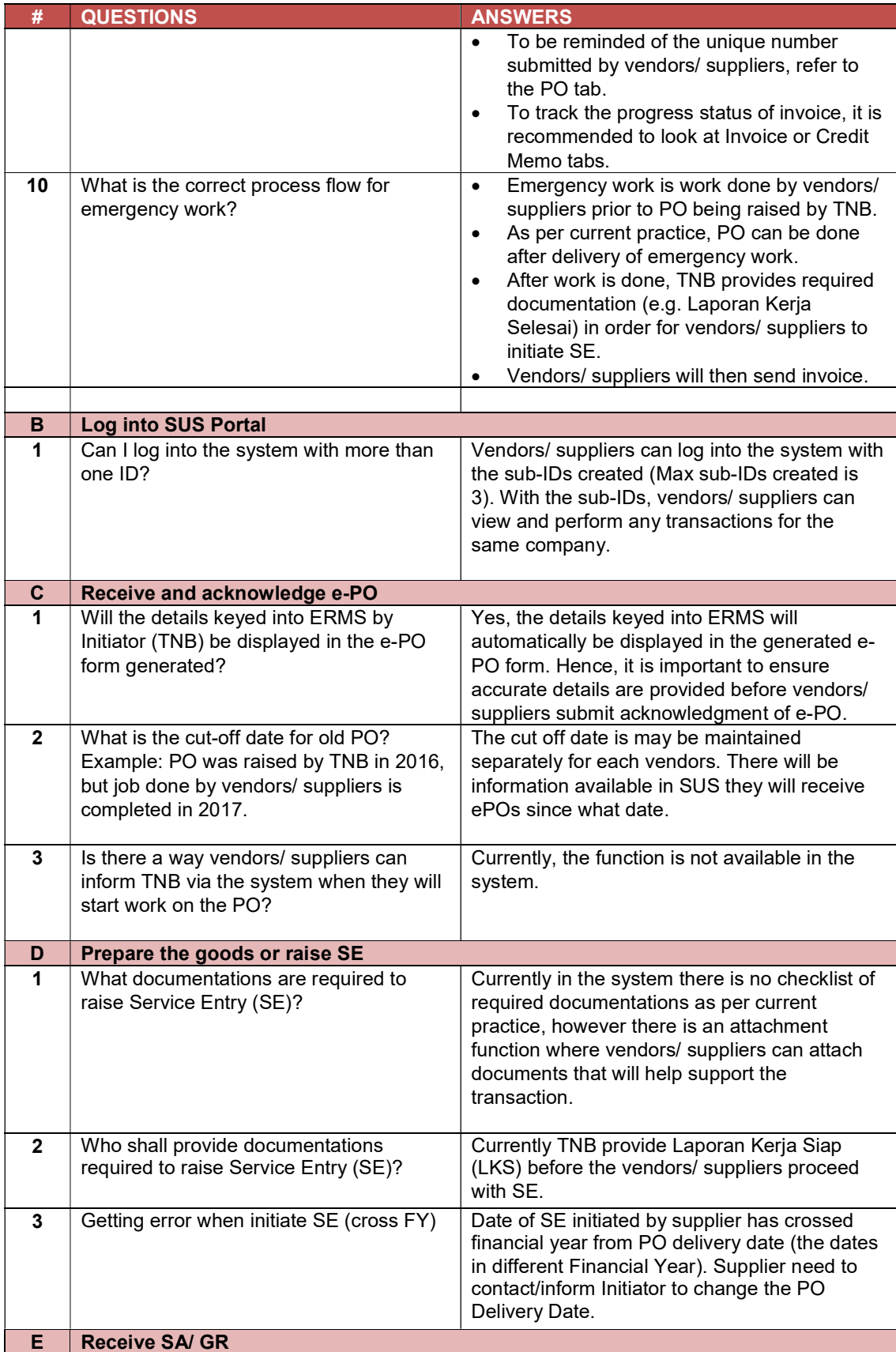

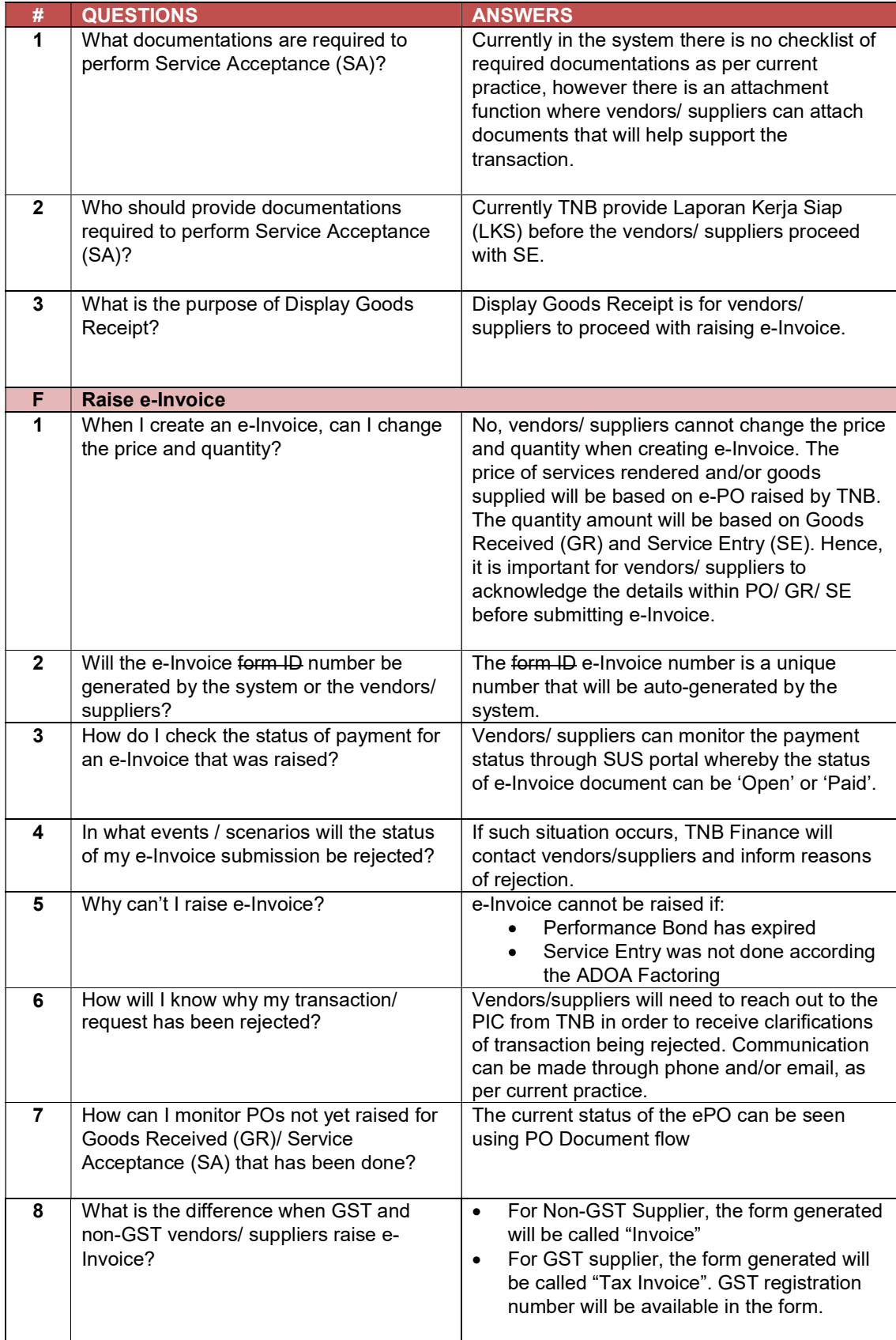

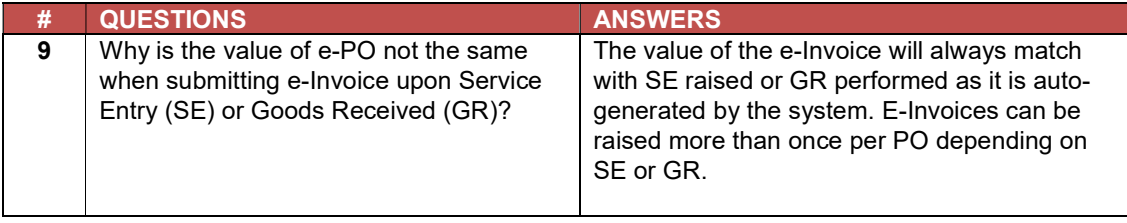